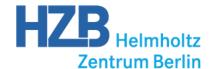

# Status of MxCuBE Beamline Control at BESSY II

Alexandra Kastner, on behalf of the HZB MX group

MXCuBE Meeting, 30. Nov - 2.Dec. 2015, ALBA Synchrotron

## Status of MX Beamlines at HZB

- Currently long shutdown from 26. October 3. January
- All work focused on Beamline 14.2
- Beamline 14.2 "Go-life" planned after shutdown

#### MxCubeV2 at Beamline 14.1

One week of intense work together with Vicente from 8. - 12. June

#### Solved / improved:

- communication issue between MD2 and Hardware Object
- handling of MD2 motors and sample centering
- chained load for sample changer
- automatic display/refresh of sample list (Tree Brick)

#### MxCubeV2 at Beamline 14.1 current status

- changed OS from Scientific Linux to Debian 7
- issues in signal interaction
- still not yet in user operation

#### Major problem:

Booking situation on BL 14.1 due to BL 14.2 upgrade No shifts for development

# Beamline 14.2 upgrade

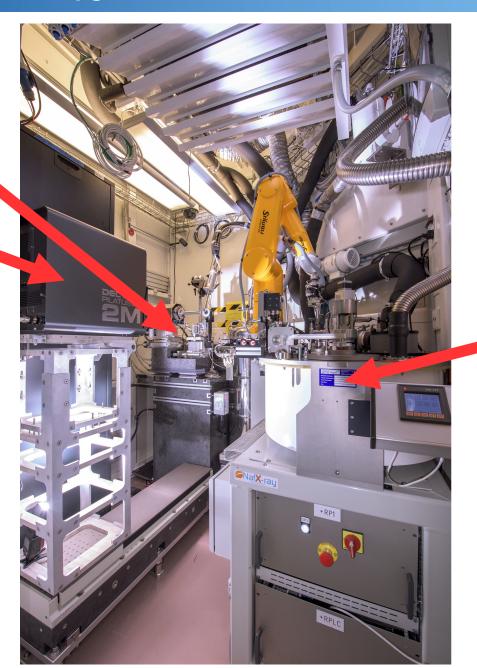

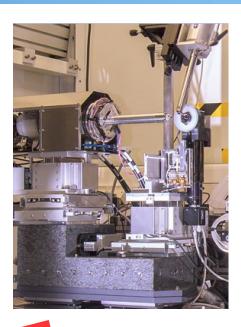

### First light at BL 14.2, 2015-10-23

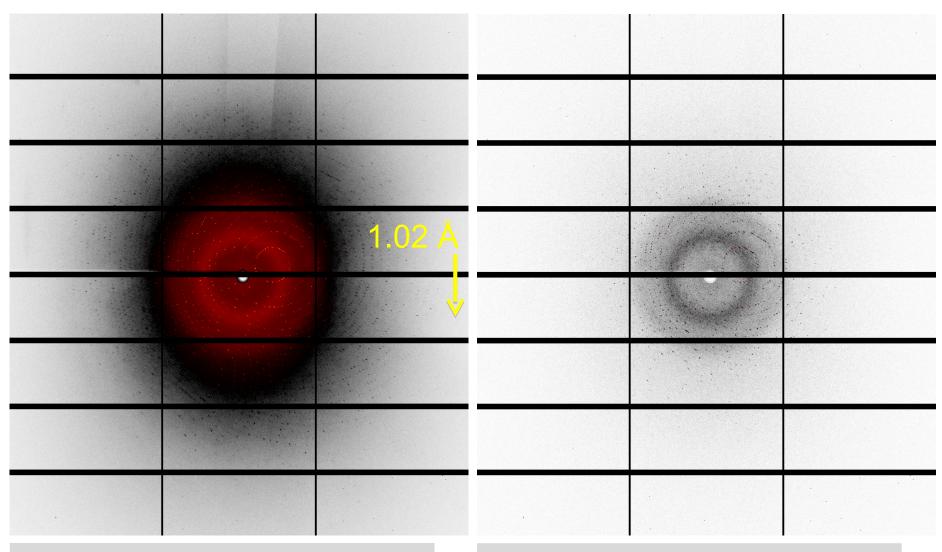

Pilatus 32M, 1000 micron sensor thickness Thaumatin still image, 5s exposure Pilatus 32M, 1000 micron sensor thickness Thaumatin still image, 0.1s exposure

## **G-Rob System by NatX-ray**

- G-Rob Server / Client
- rotating dewar (Absolute System)
- Unipuck and SPINE
- Gripper:
  - → SPINE
  - → single Unipuck
  - → double Unipuck
- Tango DS
- MxCube HWO

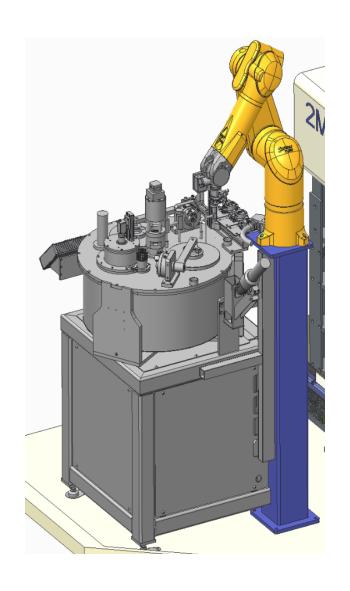

### G-Rob System, Tango DS and Hardware Object

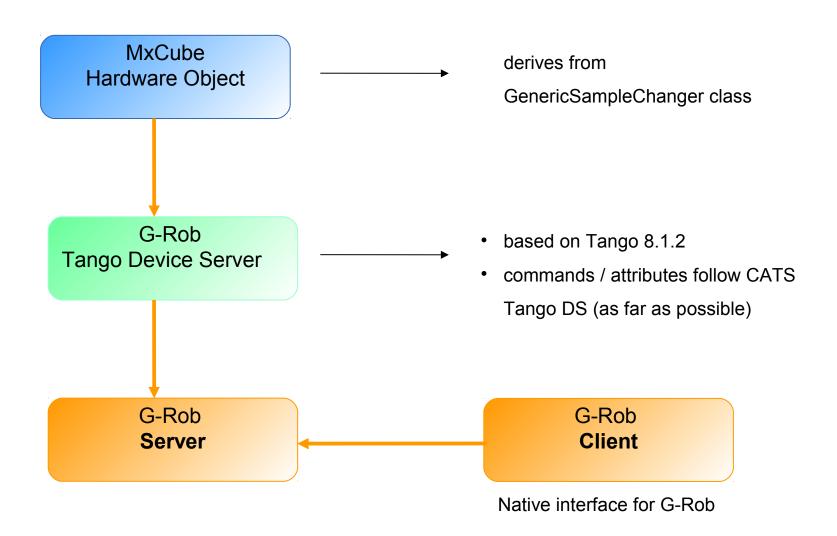

#### G-Rob client interface

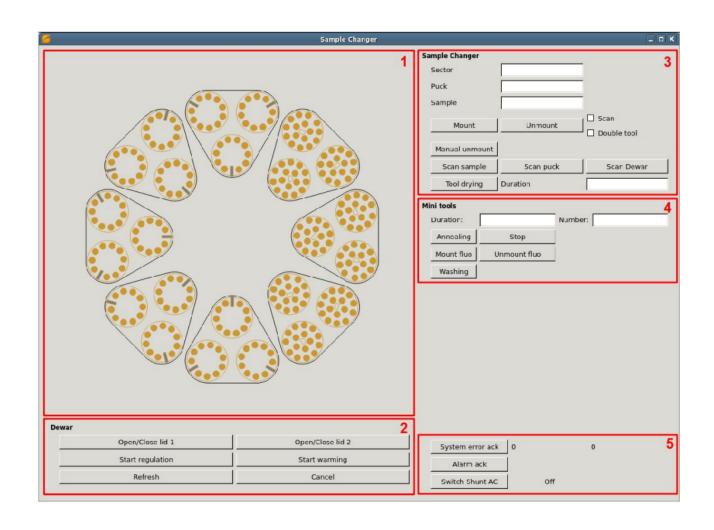

## G-Rob client interface

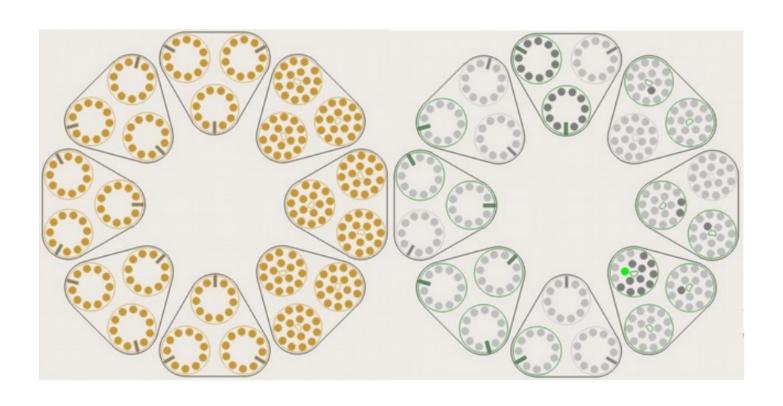

## MxCube - next steps planned at BESSY II

- MxCubeV2 at Beamline 14.1 in user operation
- Integration of Nanodiff components as Hardware Objects
- MxCubeV2 at Beamline 14.2 in user operation
- Test MxCubeV2 with Qt4